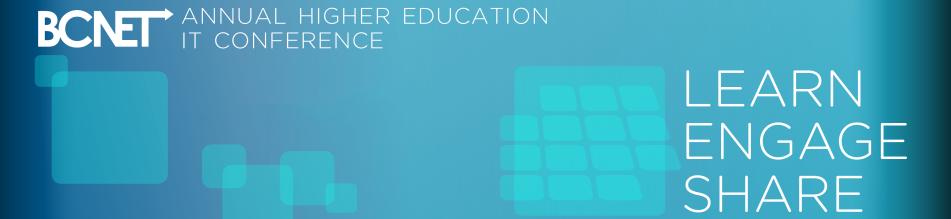

# FLARE!

Stapling together syslog-ng, elk, alerting, and incident tracking – with metadata!

### Hi, I'm Jeff

UNIX Systems Administrator at UVic

### Hi, I'm Jeff

UNIX Systems Administrator at UVic

 "Internal Web Tools" guy on the UNIX team

### Hi, I'm Jeff

- UNIX Systems Administrator at UVic
- "Internal Web Tools" guy on the UNIX team

 "Say, maybe you'd like to work on this allsinging, all-dancing log-processor-aggregatormonitor-alerter-event-manager thing?"

Logs from a single host, stored locally? Easy! Read 'em by hand!

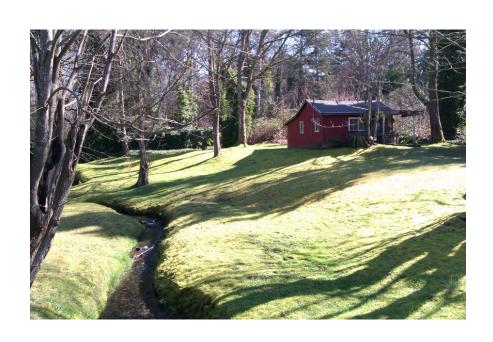

A few dozen hosts, centrally aggregated via syslog? Okay, we can manage that – probably with some scripts to look for known-bad conditions.

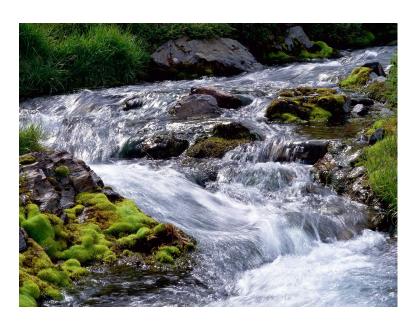

Hundreds upon hundreds of hosts? Tons of different apps, OSes, configs?

Log processing scripts bogged down in the volume, and way too slow to alert?

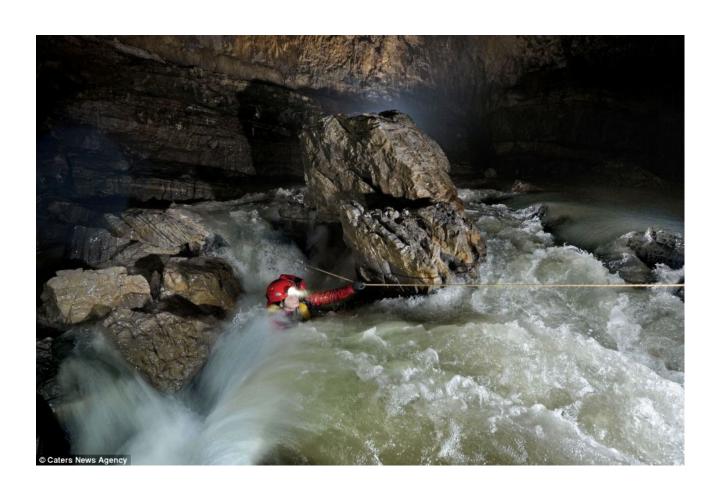

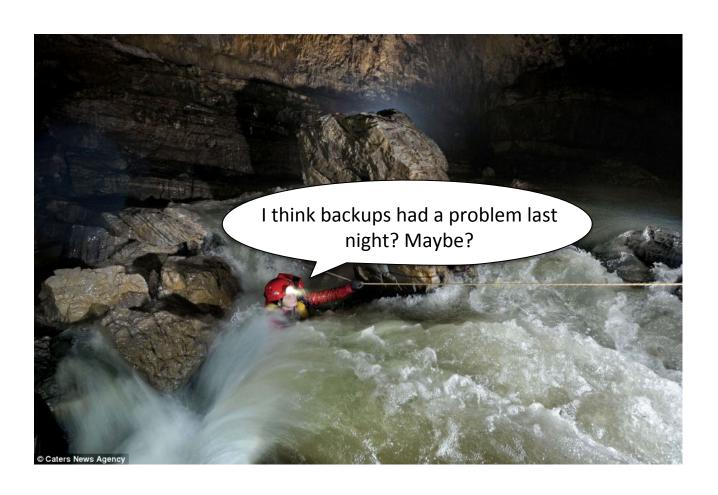

### Filtering What's Actionable

Even with log parsing scripts, most of the "is this a real problem I need to fix" filtering was done manually by human sysadmins.

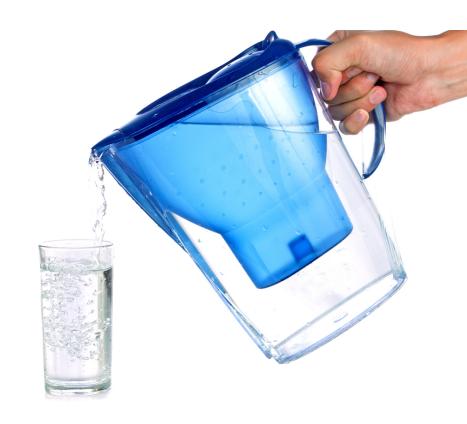

### Filtering What's Actionable

Even with log parsing scripts, most of the "is this a real problem I need to fix" filtering was done manually by human sysadmins.

Response to identified issues was also mostly driven by individual sysadmins' experience

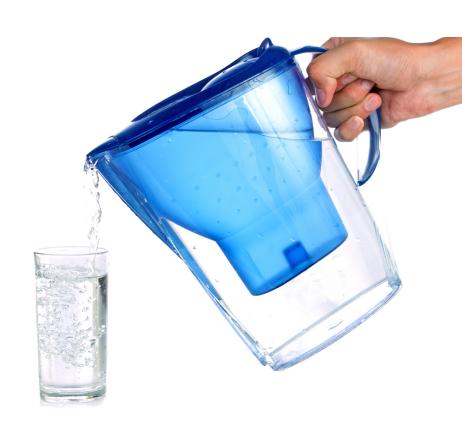

### Filtering What's Actionable

Even with log parsing scripts, most of the "is this a real problem I need to fix" filtering was done manually by human sysadmins.

Response to identified issues was also mostly driven by individual sysadmins' experience

We needed a system that let our sysadmins turn their filtering and response knowledge into automation to cope with the flood of log data

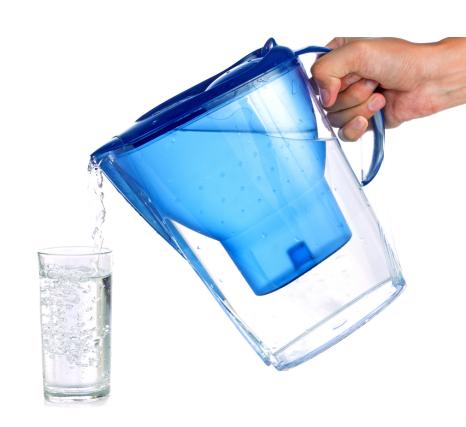

syslog producers iptables: IN=eth1 OUT=
MAC=00:1e:c9:b6:88:a1:00:1f:c9:ec:
90:00:08:00 SRC=5.135.9.80
DST=142.104.6.1 LEN=44 TOS=0x00
PREC=0x00 TTL=45 ID=0 DF PROTO=TCP
SPT=6005 DPT=51466 WINDOW=14600
RES=0x00 ACK SYN URGP=0

syslog-ng

syslog producers

iptables: IN=eth1 OUT=
MAC=00:1e:c9:b6:88:a1:00:1f:c9:ec:
90:00:08:00 SRC=5.135.9.80
DST=142.104.6.1 LEN=44 TOS=0x00
PREC=0x00 TTL=45 ID=0 DF PROTO=TCP
SPT=6005 DPT=51466 WINDOW=14600
RES=0x00 ACK SYN URGP=0

iptables: IN=@ESTRING:in: @OUT=
MAC=@ESTRING:mac: @SRC=@IPvANY:srcip@
DST=@IPvANY:dstip@ LEN=@NUMBER:len@
TOS=@ESTRING:tos:

@PREC=@ESTRING:prec:

@TTL=@NUMBER:ttl@ ID=@NUMBER:id@ DF PROTO=@ESTRING:proto:

@SPT=@NUMBER:spt@ DPT=@NUMBER:dpt@

WINDOW=@NUMBER:window@

RES=@ESTRING:res: @ACK
 @ESTRING:synackfin:

@URGP=@NUMBER:urgp@

#### syslog-ng

Pattern-matching database

syslog producers iptables: IN=eth1 OUT=
MAC=00:1e:c9:b6:88:a1:00:1f:c9:ec:
90:00:08:00 SRC=5.135.9.80
DST=142.104.6.1 LEN=44 TOS=0x00
PREC=0x00 TTL=45 ID=0 DF PROTO=TCP
SPT=6005 DPT=51466 WINDOW=14600
RES=0x00 ACK SYN URGP=0

syslog-ng

Pattern-matching database

**FLARE** 

Pattern Definitions
Pattern Tests
Pattern Metadata

PROTO=@ESTRING:proto: @SPT=@NUMBER:spt@ DPT=@NUMBER:dpt@

WINDOW=@NUMBER:window@ RES=@ESTRING:res: @ACK

@ESTRING:synackfin:

@URGP=@NUMBER:urgp@

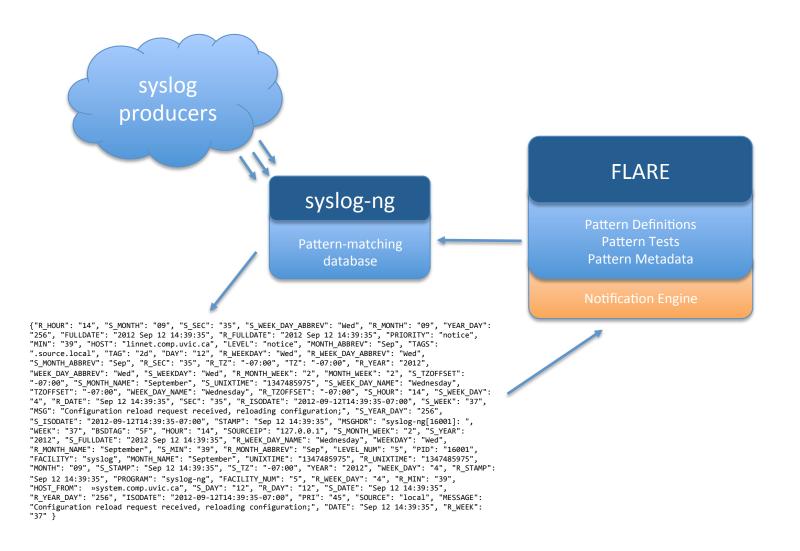

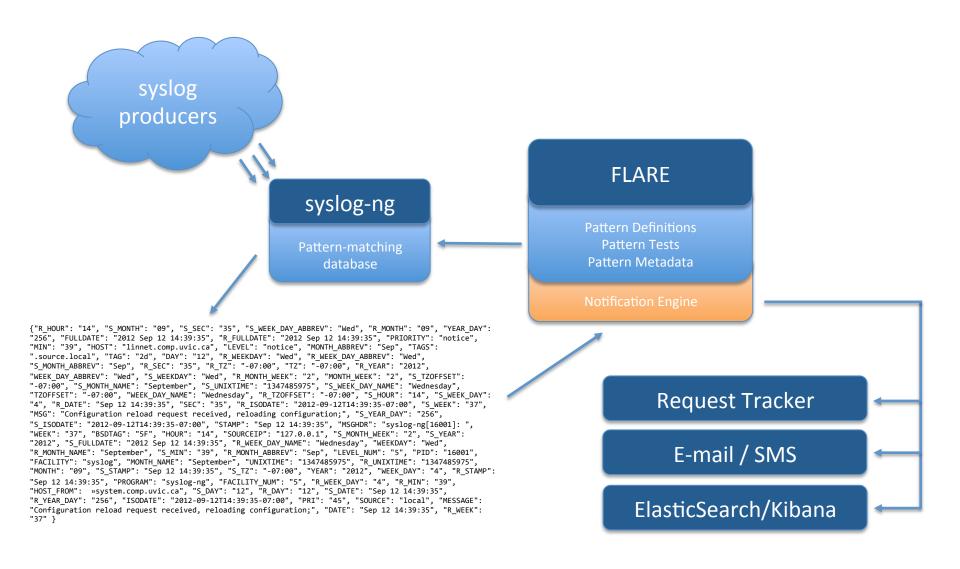

### **Events**

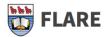

٩

PATTERNS » CROND NOTIFICATION MEMBERS NOTIFICATION PROFILES

Activate Add New Pattern OHelp

#### could not identify user (from getpwnam(erempel))

| could not identify user (from getpwnam@QSTRING:login:()@)                                                                                                    |                                                                                                    |  |
|----------------------------------------------------------------------------------------------------|----------------------------------------------------------------------------------------------------|--|
| BASICS                                                                                                    |                                                                                                    |  |
| Program: crond                                                                                                    |                                                                                                    |  |
| Comment (none)                                                                                                    |                                                                                                    |  |
| Enabled: 🖸                                                                                                    |                                                                                                    |  |
| Documentation: https://twiki.comp.uvic.ca/twiki/bin/view/COMP/33eaef0f0c4e4218a9355def77bbe85a                                                                                                    |                                                                                                    |  |
|                                                                                                    |                                                                                                    |  |
| TAGS © DEFER IGNORE EVENT COLLECTION TIMER EXTPROG                                                                                                    | STATS & DAY WEEK MONTH YEAR >                                                                                              |  |
| event (none)                                                                                                    | Pattern Matches 2016-04-04 to 2016-04-12                                                                                   |  |
| eventid: cron:unknownuser:\$login                                                                                                    | 0.01                                                                                                    |  |
| severity: notice                                                                                                    |                                                                                                    |  |
| subject: \$HOST unknown user \$login has cron tasks                                                                                                    | 0.0075                                                                                                    |  |
| synopsis: Cron can not find the password entry for the user's cron task entry. Host: \$HOST File: /var/spool/cron/\$login                                                                                                    |                                                                                                    |  |
| throttle: 60                                                                                                    | 0.005                                                                                                    |  |
| url: (none)                                                                                                    | 0.0025                                                                                                    |  |
| TESTS O                                                                                                    |                                                                                                    |  |
| could not identify user (from getpwnam(erempel))                                                                                                    | 0<br>Apr 4 2016 Apr 5 2016 Apr 6 2016 Apr 7 2016 Apr 8 2016 Apr 9 2016 Apr 10 2016 Apr 11 2016 Apr 12 20<br>Highcharts.com |  |
| login: erempel                                                                                                    |                                                                                                    |  |
| AUDIT LOG                                                                                                    |                                                                                                    |  |
| erempel: Updated Pattern Tag 'subject': changed tag_value from 'unknown user \$login has cron tasks' to '\$HOST unknown user \$login has cron tasks' (2015-05-01 11:01:50.101048)                                                                                    |                                                                                                    |  |
| arrampal. Undated Pattern Tan 'synonsis': changed tan value from 'Cron can not find the password entry for the user's cron task entry. See file /var/spool/cron/\$login' to 'Cron can not find the password entry for the user's cron task entry. Host: \$HOST Files |                                                                                                    |  |

erempel: Updated Pattern Tag 'synopsis': changed tag\_value from 'Cron can not find the password entry for the user's cron task entry. See file /var/spool/cron/\$login' to 'Cron can not find the password entry for the user's cron task entry. Host: \$HOST File: /var/spool/cron/\$login' (2015-05-01 11:01:30.27216)

erempel: Updated Pattern Tag 'subject': changed tag\_value from 'unknwn user \$login has cron tasks' to 'unknown user \$login has cron tasks' (2013-02-05 15:28:09.147352)

erempel: Updated Pattern Tag 'eventid': changed tag\_value from "' to 'cron:unknownuser:\$login' (2013-01-16 09:30:20.401664)

erempel: Updated Pattern Tag 'throttle': changed tag\_value from " to '60' (2013-01-16 09:29:56.805371)

erempel: Updated Pattern Tag 'synopsis': changed tag\_value from '' to 'Cron can not find the password entry for the user's cron task entry. See file /var/spool/cron/\$login' (2013-01-16 09:29:52.790774)

### **Events**

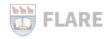

PATTERNS » CROND NOTIFICATION MEMBERS NOTIFICATION PROFILES

Activate Add New Pattern Help

could not identify user (from getpwnam@QSTRING:login:()@)

BASICS

Program: crond

Comment: (none)

Enabled: <a></a>

lableu.

Documentation: https://twiki.comp.uvic.ca/twiki/bin/view/COMP/33eaef0f0c4e4218a9355def77bbe85a

| synopsis: Cron can not find the password entry for the user's cron task entry. Host: \$HOST File: /var/spool/cron/\$login |                                                                                                    |  |
|----------------------------------------------------------------------------------------------------|----------------------------------------------------------------------------------------------------|--|
| throttle: 60                                                                                                    |                                                                                                    |  |
| url: (none)                                                                                                    |                                                                                                    |  |
|                                                                                                    |                                                                                                    |  |
| TESTS O                                                                                                    |                                                                                                    |  |
| could not identify user (from getpwnam(erempel))                                                                          | Apr 4 2016 Apr 5 2016 Apr 6 2016 Apr 7 2016 Apr 8 2016 Apr 9 2016Apr 10 2016Apr 11 2016Apr 12 20<br>Highcharts.com |  |
| login; eremnel                                                                                                    |                                                                                                    |  |

AUDIT LOG

erempel: Updated Pattern Tag 'subject': changed tag\_value from 'unknown user \$login has cron tasks' to '\$HOST unknown user \$login has cron tasks' (2015-05-01 11:01:50.101048)

erempel: Updated Pattern Tag 'synopsis': changed tag\_value from 'Cron can not find the password entry for the user's cron task entry. See file /var/spool/cron/\$login' to 'Cron can not find the password entry for the user's cron task entry. Host: \$HOST File: /var/spool/cron/\$login' (2015-05-01 11:01:30.27216)

erempel: Updated Pattern Tag 'subject': changed tag\_value from 'unknwn user \$login has cron tasks' to 'unknown user \$login has cron tasks' (2013-02-05 15:28:09.147352)

erempel: Updated Pattern Tag 'eventid': changed tag\_value from '' to 'cron:unknownuser:\$login' (2013-01-16 09:30:20.401664)

erempel: Updated Pattern Tag 'throttle': changed tag\_value from " to '60' (2013-01-16 09:29:56.805371)

erempel: Updated Pattern Tag 'synopsis': changed tag\_value from " to 'Cron can not find the password entry for the user's cron task entry. See file /var/spool/cron/\$login' (2013-01-16 09:29:52.790774)

### **Events**

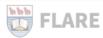

PATTERNS » CROND NOTIFICATION MEMBERS NOTIFICATION PROFILES

Activate Add New Pattern @Help

TAGS O DEFER IGNORE EVENT COLLECTION TIMER EXTPROG event: (none) eventid: cron:unknownuser:\$login severity: notice subject: \$HOST unknown user \$login has cron tasks synopsis: Cron can not find the password entry for the user's cron task entry. Host: \$HOST File: /var/spool/cron/\$login throttle: 60 url: (none) TESTS O could not identify user (from getpwnam(erempel)) login: erempel

/var/spool/cron/\$login\* (2015-05-01 11:01:30.27216)

erempel: Updated Pattern Tag 'subject': changed tag\_value from 'unknwn user \$login has cron tasks' to 'unknown user \$login has cron tasks' (2013-02-05 15:28:09.147352)

erempel: Updated Pattern Tag 'eventid': changed tag\_value from '' to 'cron:unknownuser:\$login' (2013-01-16 09:30:20.401664)

erempel: Updated Pattern Tag 'throttle': changed tag\_value from " to '60' (2013-01-16 09:29:56.805371)

erempel: Updated Pattern Tag 'synopsis': changed tag\_value from '' to 'Cron can not find the password entry for the user's cron task entry. See file /var/spool/cron/\$login' (2013-01-16 09:29:52.790774)

### Collections

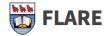

Activate OAdd New Pattern OHelp

PATTERNS » CROND NOTIFICATION MEMBERS NOTIFICATION PROFILES

#### Permission denied

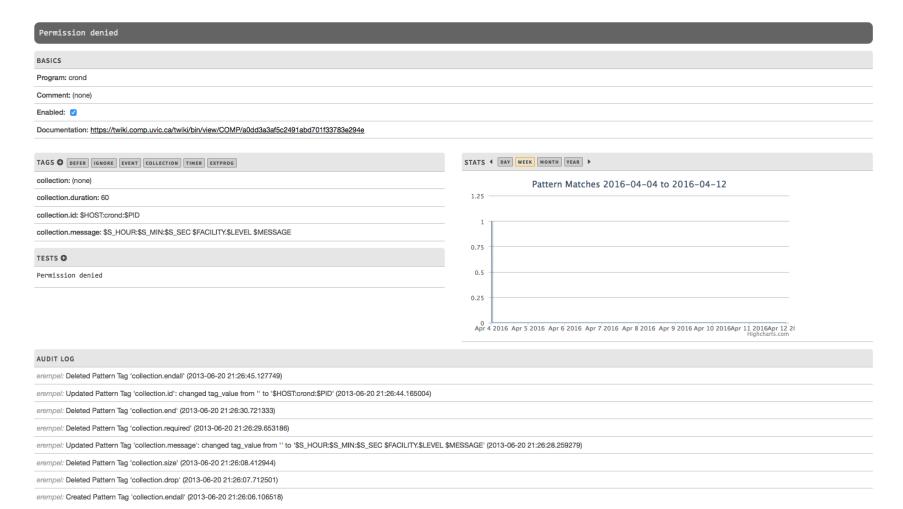

### Collections

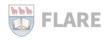

PATTERNS » CROND NOTIFICATION MEMBERS NOTIFICATION PROFILES

Activate Add New Pattern Help

#### Permission denied

TAGS • DEFER IGNORE EVENT COLLECTION TIMER EXTPROG

collection: (none)

collection.duration: 60

collection.id: \$HOST:crond:\$PID

collection.message: \$S\_HOUR:\$S\_MIN:\$S\_SEC \$FACILITY.\$LEVEL \$MESSAGE

TESTS O

Permission denied

AUDIT LOG

erempel: Deleted Pattern Tag 'collection.endall' (2013-06-20 21:26:45.127749)

erempel: Updated Pattern Tag 'collection.id': changed tag\_value from " to '\$HOST:crond:\$PID' (2013-06-20 21:26:44.165004)

erempel: Deleted Pattern Tag 'collection.end' (2013-06-20 21:26:30.721333)

erempel: Deleted Pattern Tag 'collection.required' (2013-06-20 21:26:29.653186)

erempel: Updated Pattern Tag 'collection.message': changed tag\_value from '' to '\$S\_HOUR:\$S\_MIN:\$S\_SEC \$FACILITY.\$LEVEL \$MESSAGE' (2013-06-20 21:26:28.259279)

erempel: Deleted Pattern Tag 'collection.size' (2013-06-20 21:26:08.412944)

erempel: Deleted Pattern Tag 'collection.drop' (2013-06-20 21:26:07.712501)

erempel: Created Pattern Tag 'collection.endall' (2013-06-20 21:26:06.106518)

### Collections

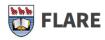

PATTERNS » CROND NOTIFICATION MEMBERS NOTIFICATION PROFILES

٩

Activate OAdd New Pattern OHelp

pam\_access(crond:account): access denied for user `ahillair' from `cron'

| pam_access(crond:account): access denied for user `@ESTRING:login:'@ from `cron'                                                                                     |                                                                                                    |  |
|----------------------------------------------------------------------------------------------------|----------------------------------------------------------------------------------------------------|--|
| BASICS                                                                                                    |                                                                                                    |  |
| Program: crond                                                                                                    |                                                                                                    |  |
| Comment: Deprecated for general pattern (https://flare.comp.uvic.ca/pattern/349)                                                                                     |                                                                                                    |  |
| Enabled: 🔽                                                                                                    |                                                                                                    |  |
| Documentation: https://twiki.comp.uvic.ca/twiki/bin/view/COMP/07902905787f4b779db736f120715fc2                                                                       |                                                                                                    |  |
|                                                                                                    |                                                                                                    |  |
| TAGS © DEFER GOORE EVENT COLLECTION TIMER EXTPROG                                                                                                    | STATS   DAY WEEK MONTH YEAR                                                                                     |  |
| collection: (none)                                                                                                    | Pattern Matches 2016-04-04 to 2016-04-12                                                                        |  |
| collection.duration: 60                                                                                                    | 0.01                                                                                                    |  |
| collection.id: \$HOST:crond:\$PID                                                                                                    |                                                                                                    |  |
| collection.message: \$S_HOUR:\$S_MIN:\$S_SEC \$FACILITY.\$LEVEL \$MESSAGE                                                                                            | 0.0075                                                                                                    |  |
| TESTS O                                                                                                    | 0.005                                                                                                    |  |
| <pre>pam_access(crond:account): access denied for user `ahillair' from `cron'</pre>                                                                                  |                                                                                                    |  |
| login: ahillair                                                                                                    | 0.0025                                                                                                    |  |
|                                                                                                    |                                                                                                    |  |
|                                                                                                    | Apr 4 2016 Apr 5 2016 Apr 6 2016 Apr 7 2016 Apr 8 2016 Apr 9 2016Apr 10 2016Apr 11 2016Apr 12 20 Highcharts.com |  |
| AUDIT LOG                                                                                                    |                                                                                                    |  |
| erempel: Updated Pattern '07902905-787f-4b77-9db7-36f120715fc2': changed enabled from '0' to '1' (2013-06-20 21:32:57.315448)                                        |                                                                                                    |  |
| erempel: Updated Pattern Tag 'collection.id': changed tag_value from " to '\$HOST:crond:\$PID' (2013-06-20 21:32:54.764633)                                          |                                                                                                    |  |
| erempel: Updated Pattern Tag 'collection.message': changed tag_value from '' to '\$S_HOUR:\$S_MIN:\$S_SEC \$FACILITY.\$LEVEL \$MESSAGE' (2013-06-20 21:32:51.808115) |                                                                                                    |  |
| erempel: Deleted Pattern Tag 'collection.required' (2013-06-20 21:32:38.058732)                                                                                      |                                                                                                    |  |
| erempel: Deleted Pattern Tag 'collection.size' (2013-06-20 21:32:36.924803)                                                                                          |                                                                                                    |  |
| erempel: Deleted Pattern Tag 'collection.endall' (2013-06-20 21:32:35.905033)                                                                                        |                                                                                                    |  |
| erempel: Deleted Pattern Tag 'collection.end' (2013-06-20 21:32:34.84484)                                                                                            |                                                                                                    |  |
| erempel: Deleted Pattern Tag 'collection.drop' (2013-06-20 21:32:34.04958)                                                                                           |                                                                                                    |  |
|                                                                                                    |                                                                                                    |  |

### ...and more!

#### Timer

Hold on to an event for a specified amount of time before notifying, and use *timer.id*-related patterns to cancel the event if a mitigating event occurs during the hold period.

#### Extprog

Execute a command in a format specified by the pattern's tags, populated by pattern metadata – automated response!

#### ...and more!

These are all plugins we wrote for the notification engine as the need arose, and more are on the way.

### **Notification Profiles**

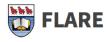

PATTERNS NOTIFICATION MEMBERS NOTIFICATION MEMBERS NOTIFICATION PROFILES

**Notification Profile: DCS** 

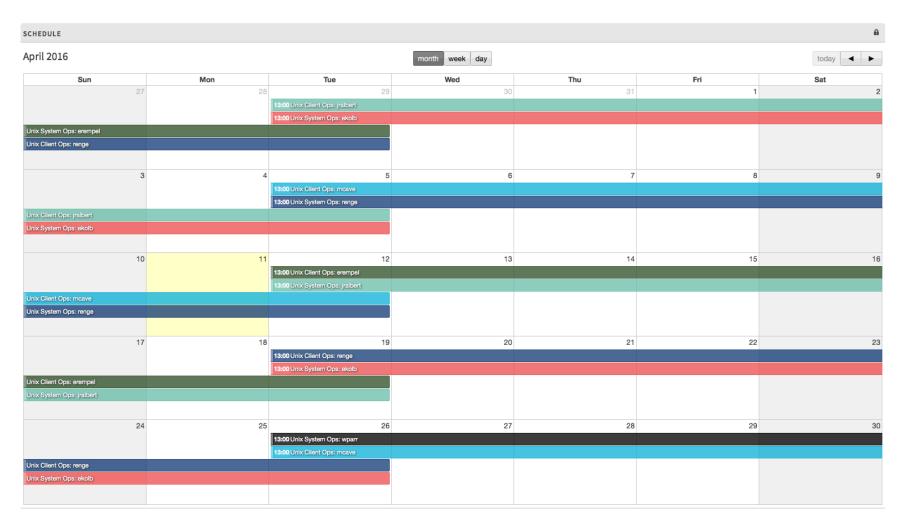

### Notification Destinations: RT

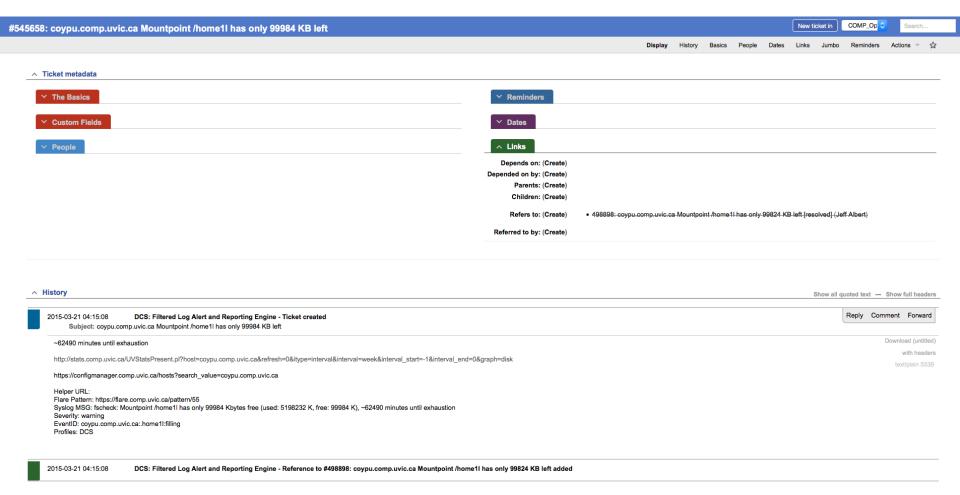

### Metadata Convergence

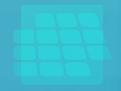

FLARE Patterns
Event Metadata

ConfigManager
Host / Service Metadata

Request Tracker
Incident Metadata

FLARE Notification Profiles

Ops Response Metadata

### Metadata Convergence

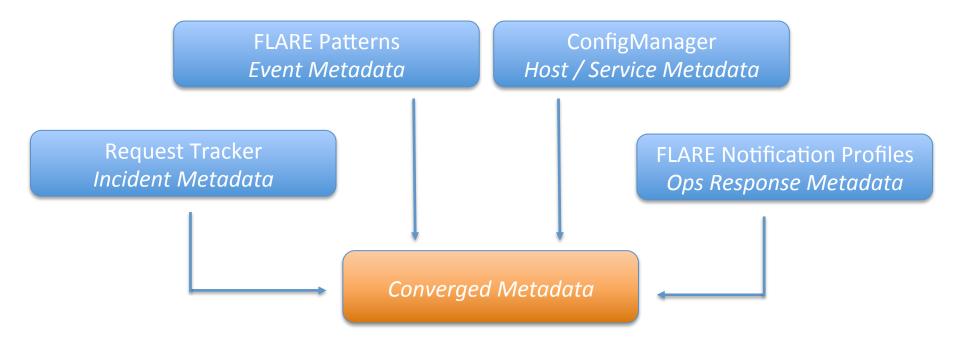

### Metadata Convergence

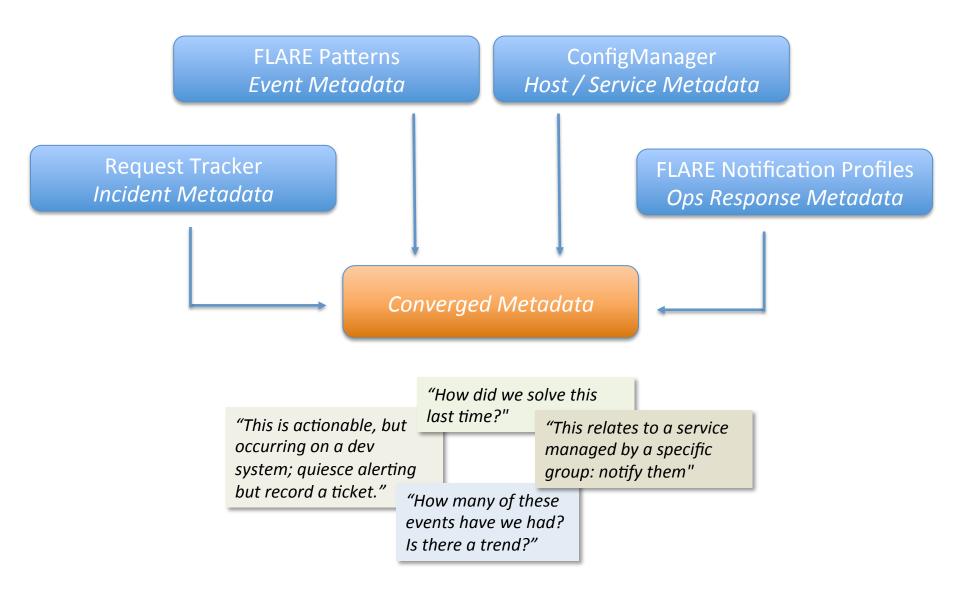

### **THANKS!**

Any Questions?

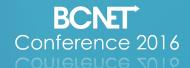